证券代码:**300168** 证券简称:万达信息公告编号:**2022-028**

#### 万达信息股份有限公司

### 关于召开**2022**年第二次临时股东大会的通知

本公司及董事会全体成员保证信息披露的内容真实、准确、完整,没有虚假 记载、误导性陈述或重大遗漏。

万达信息股份有限公司(以下简称"公司")第七届董事会2022年第三次临 时会议决定于2022年7月13日召开公司2022年第二次临时股东大会。本次股东大 会将采取现场投票和网络投票相结合的方式,现将有关事项通知如下:

### 一、召开会议的基本情况

1、股东大会届次:2022年第二次临时股东大会。

2、股东大会的召集人:万达信息股份有限公司董事会。2022年6月27日公司 第七届董事会2022年第三次临时会议决定于2022年7月13日召开公司2022年第二 次临时股东大会。

3、本次股东大会会议召开符合有关法律、行政法规、部门规章、规范性文 件和公司章程等的规定。

4、会议召开的日期、时间:

(1)现场会议召开时间为:2022年7月13日(星期三)15:00;

(2)网络投票时间:2022年7月13日,其中,通过深圳证券交易所交易系统 进行网络投票的时间为2022年7月13日的交易时间,即9:15-9:25,9:30-11:30和 13:00-15:00;通过深圳证券交易所互联网投票系统投票的时间为2022年7月13日  $9:15-15:00$ 

5、会议的召开方式:本次股东大会采取现场投票和网络投票相结合的方式。

(1)现场投票:股东本人出席现场会议或通过授权委托他人出席现场会议。

(2)网络投票:公司将通过深圳证券交易所交易系统和互联网投票系统向 公司股东提供网络形式的投票平台,股东可以在上述网络投票时间内通过深圳证 券交易所的交易系统或互联网投票系统行使表决权。

同一股份只能选择现场投票、网络投票或符合规定的其他投票方式中的一种 表决方式。同一表决权出现重复表决的以第一次投票结果为准,中小投资者表决 情况单独计票。

6、股权登记日:2022年7月6日(星期三)

7、出席对象:

(1)在股权登记日持有公司已发行有表决权股份的股东或其代理人:于股 权登记日下午收市时在中国结算深圳分公司登记在册的公司全体已发行有表决 权股份的股东均有权出席股东大会,并可以以书面形式委托代理人出席会议和参 加表决,该股东代理人不必是本公司股东。

(2)公司董事、监事和高级管理人员;

(3)公司聘请的律师;

(4)根据相关法规应当出席股东大会的其他人员。

8、现场会议地点:上海市静安区北京西路968号32楼会议室。

### 二、会议审议事项

1、本次股东大会的提案编码:

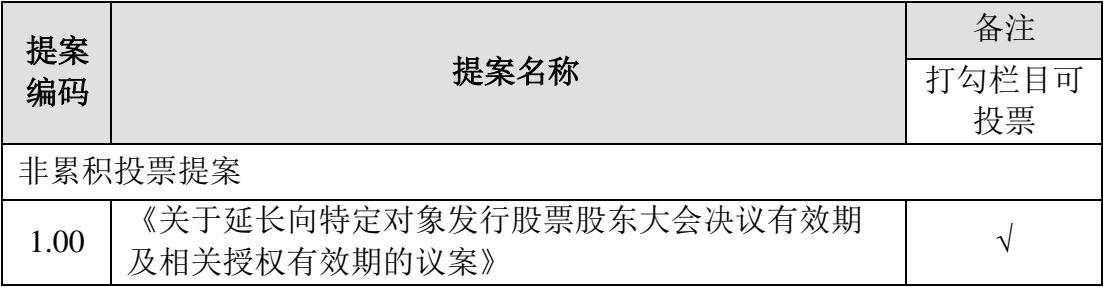

2、上述提案由公司第七届董事会2022年第三次临时会议审议通过,内容详 见公司于2022年6月28日刊登在巨潮资讯网的《第七届董事会2022年第三次临时 会议决议公告(2022-027号)》。

3、上述提案属于特别决议议案,需经出席会议的股东所持表决权的三分之 二以上通过。

4、上述提案为由独立董事发表独立意见的影响中小投资者利益的重大事项。

### 三、会议登记方法

1、登记时间:2022年7月7日,9:00-11:30、13:30-16:00。

2、登记地址:上海市东诸安浜路165弄29号4楼(200050),咨询电话: 021-52383315,传真:021-52383305。

3、登记方式:

(1)法人股东应由法定代表人或法定代表人委托的代理人出席会议,法定 代表人出席会议的,应持深圳A股法人股东股票账户卡、加盖公章的营业执照复 印件、法定代表人证明书(附件一)及身份证办理登记手续;法定代表人委托代 理人出席会议的,代理人应持代理人本人身份证、加盖公章的营业执照复印件、 法定代表人出具的授权委托书(附件二)、法定代表人证明书、深圳A股法人股 东股票账户卡办理登记手续;

(2)自然人股东应持本人身份证、深圳A股股东账户卡办理登记手续,融 资融券信用账户股东还应同时持有授权委托书;自然人股东委托代理人的,应持 代理人身份证、授权委托书、委托人深圳A股股东账户卡、委托人身份证、办理 登记手续;

(3)异地股东可采用信函或传真的方式登记,股东请仔细填写《参会股东 登记表》(附件三),以便登记确认。传真请在2022年7月7日16:00前传至 021-52383305,周小姐收。来信请寄:上海市东诸安浜路165弄29号4楼周小姐收, 邮编:200050(信封请注明"股东大会"字样)。不接受电话登记。

(4)在登记时间内,个人股东也可扫描下方二维码进行登记。

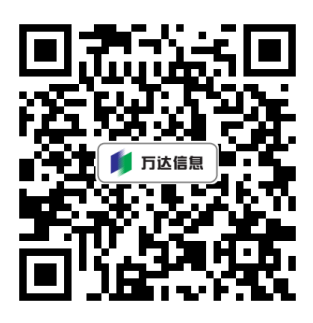

4、股东大会联系方式:

联系电话: 021-62489636; 联系传真: 021-32140588 联系地址: 上海市静安区北京西路968号33楼; 邮政编码: 200041 联系人:张丽艳、王雯钰

5、本次股东大会现场会议为期半天,与会股东的所有费用敬请自理。

6、注意事项:出席会议的股东及股东代理人请携带相关证件原件到场。

### 五、参加网络投票的具体操作流程

在本次股东大会上,股东可以通过深交所交易系统和互联网投票系统(网址: http://wltp.cninfo.com.cn)参加投票,网络投票的具体操作流程见附件四。

### 六、备查文件

1、《第七届董事会 2022 年第三次临时会议决议》;

2、深交所要求的其他文件。

特此通知。

- 附件一:法定代表人证明书
- 附件二:授权委托书
- 附件三:参会股东登记表
- 附件四:参加网络投票的具体操作流程

万达信息股份有限公司董事会

二〇二二年六月二十七日

# **(单位)**

## 法定代表人身份证明书

\_\_\_\_\_\_\_\_\_\_\_先生/女士(身份证号:\_\_\_\_\_\_\_\_\_\_\_\_\_\_\_\_\_\_\_\_)为我单位

法定代表人,本证明书仅为\_\_\_\_\_\_\_\_\_\_\_\_\_\_\_\_\_\_\_\_\_\_\_\_\_\_相关事宜之用。

特此证明。

\_\_\_\_\_\_\_\_\_\_\_\_\_\_\_\_\_\_\_\_\_\_\_\_\_\_(加盖公章)

年 月 日

附件二:

### 授权委托书

万达信息股份有限公司:

兹委托\_\_\_\_\_\_\_\_\_\_女士/先生(身份证号码:\_\_\_\_\_\_\_\_\_\_\_\_\_\_\_\_\_\_)代表本 人/本单位出席万达信息股份有限公司 2022 年第二次临时股东大会,对会议审议 的各项议案按以下意见代为行使表决权,并代为签署本次会议需签署的相关文件。

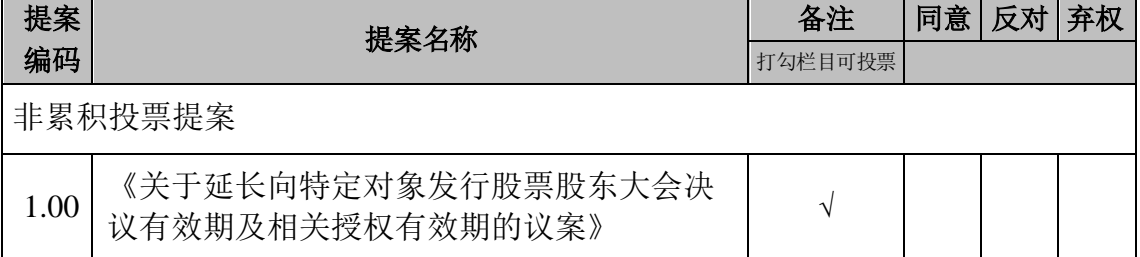

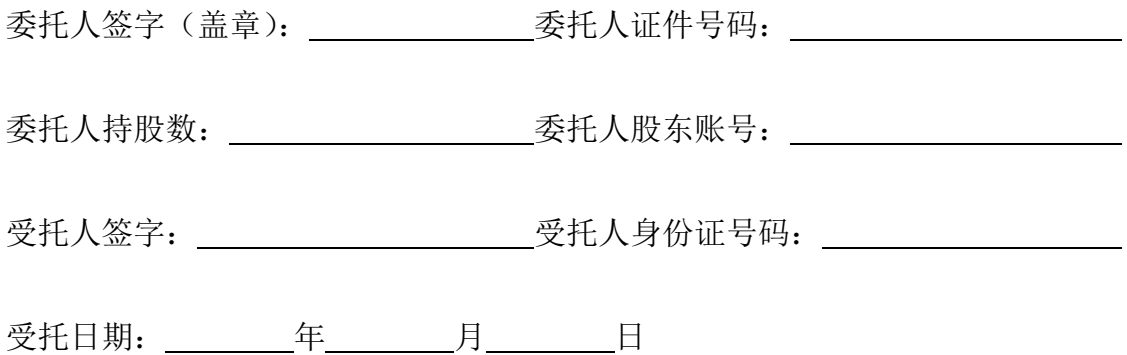

投票说明:

1、委托人对授托人的指示,以在"同意"、"反对"、"弃权"下面的方框中打"√"为 准,对同一审议事项不得有两项或多项指示。如果委托人对某一审议事项的表决 意见未作具体指示或对同一审议事项有两项或多项指示的,受托人有权按自已的 意见决定对该事项进行投票表决。

2、法人股东法定代表人签字并加盖法人公章。

3、本授权委托书的有效期:自本授权委托书签署之日至本次股东大会结束。

## 万达信息股份有限公司

# **2022** 年第二次临时股东大会参会登记表

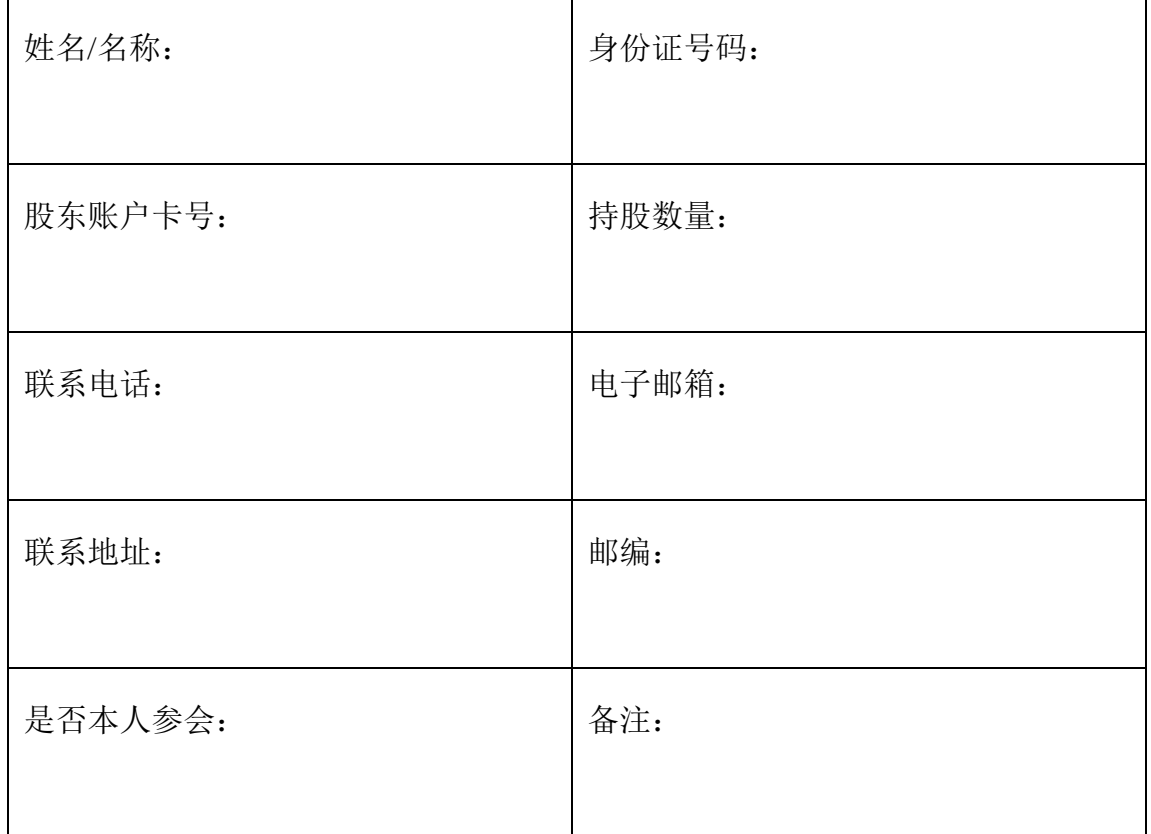

附件四:

### 参加网络投票的具体操作流程

### 一、 网络投票的程序

1、投票代码与投票简称:投票代码为"350168",投票简称为"万达投票"。

2、填报表决意见:本次股东大会审议的议案均为非累积投票提案,填报表 决意见:同意、反对、弃权。

### 二、 通过深交所交易系统投票的程序

1、投票时间:2022 年 7 月 13 日(现场会议召开当日)的交易时间,即 9:15-9:25, 9:30-11:30 和 13:00-15:00。

2、股东可以登录证券公司交易客户端通过交易系统投票。

### 三、 通过深交所互联网投票系统投票的程序

1、互联网投票系统开始投票时间为 2022 年 7月 13 日(现场会议召开当日), 9:15-15:00。

2、股东通过互联网投票系统进行网络投票,需按照《深圳证券交易所投资 者网络服务身份认证业务指引(2016年修订)》的规定办理身份认证,取得"深 交所数字证书"或"深交所投资者服务密码"。具体的身份认证流程可登录互联网 投票系统 [http://wltp.cninfo.com.cn](http://wltp.cninfo.com.cn/) 规则指引栏目查阅。

3、股东根据获取的服务密码或数字证书,可登录 [http://wltp.cninfo.com.cn](http://wltp.cninfo.com.cn/) 在规定时间内通过深交所互联网投票系统进行投票。